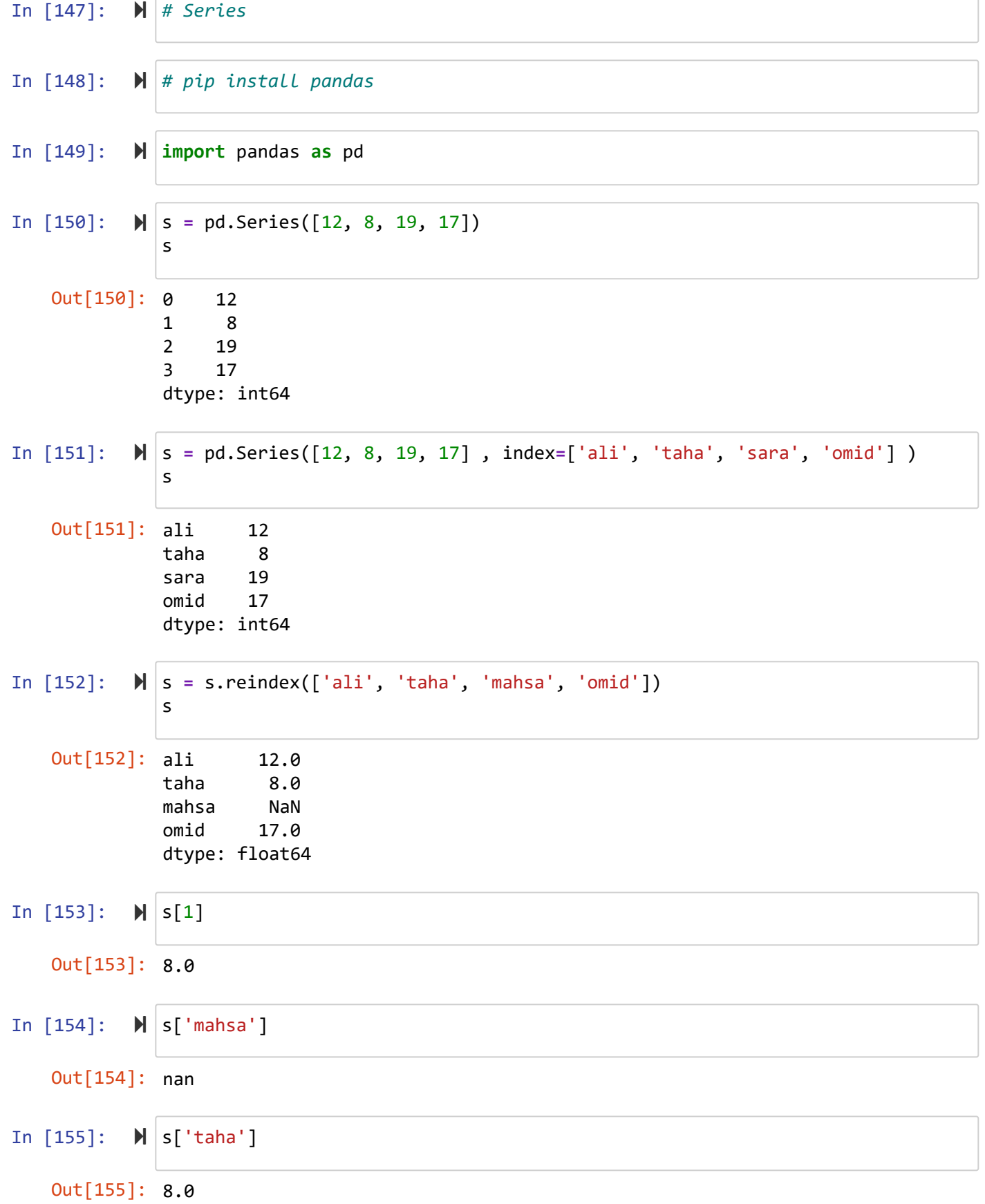

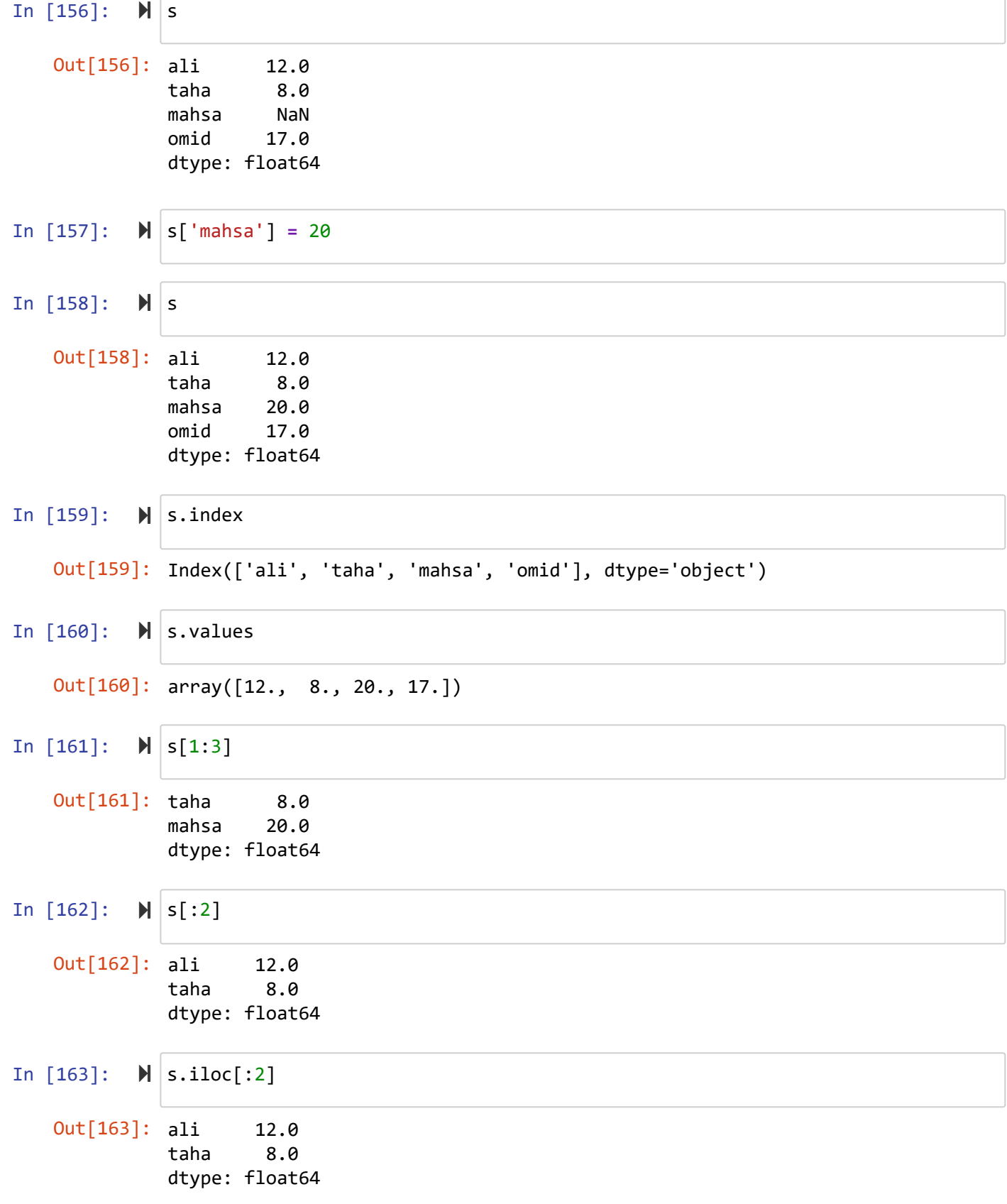

```
In [164]: 
In [165]: \blacktriangleright s.name = 'grade'
In [166]: \mathbb{N} s = s.drop('omid')
In [167]: 
s = s.drop(['ali','taha'])
In [168]: 
In [169]: 
myser.pop('c')Out[164]: name
             ali 12.0
             taha 8.0
             mahsa 20.0
             omid 17.0
             dtype: float64
   Out[165]: name
             ali 12.0
             taha 8.0
             mahsa 20.0
             omid 17.0
             Name: grade, dtype: float64
   Out[166]: name
             ali 12.0
             taha 8.0
             mahsa 20.0
             Name: grade, dtype: float64
   Out[167]: name
             mahsa 20.0
             Name: grade, dtype: float64
   Out[168]: a 12
             b 4
             c 5
             d 7
             e 2
             dtype: int64
   Out[169]: 5
          s.index.name = 'name'
             s
             s
             s
             s
         myser = pd.Series([12, 4, 5, 7, 2],index=['a', 'b', 'c', 'd', 'e'])
             myser
```
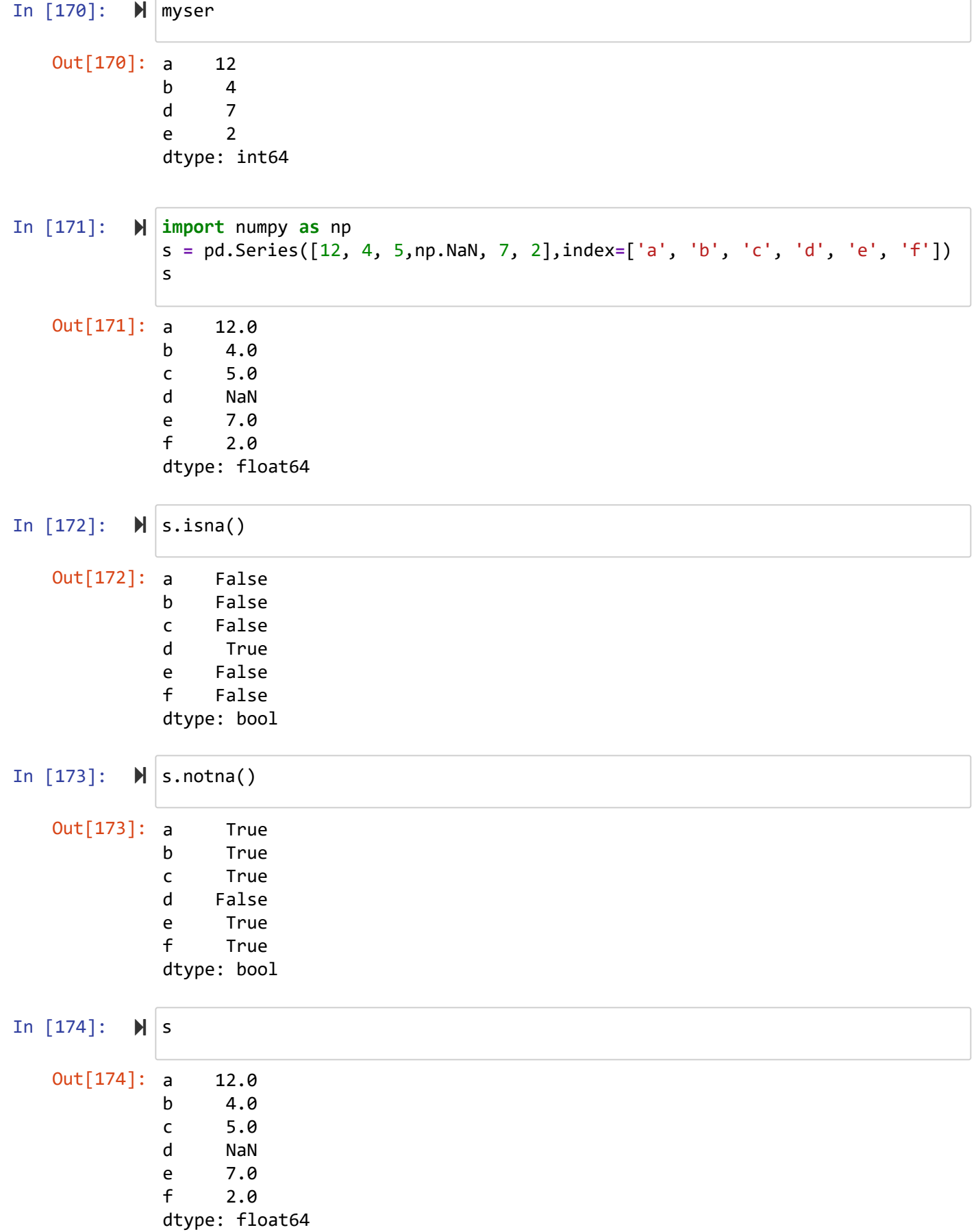

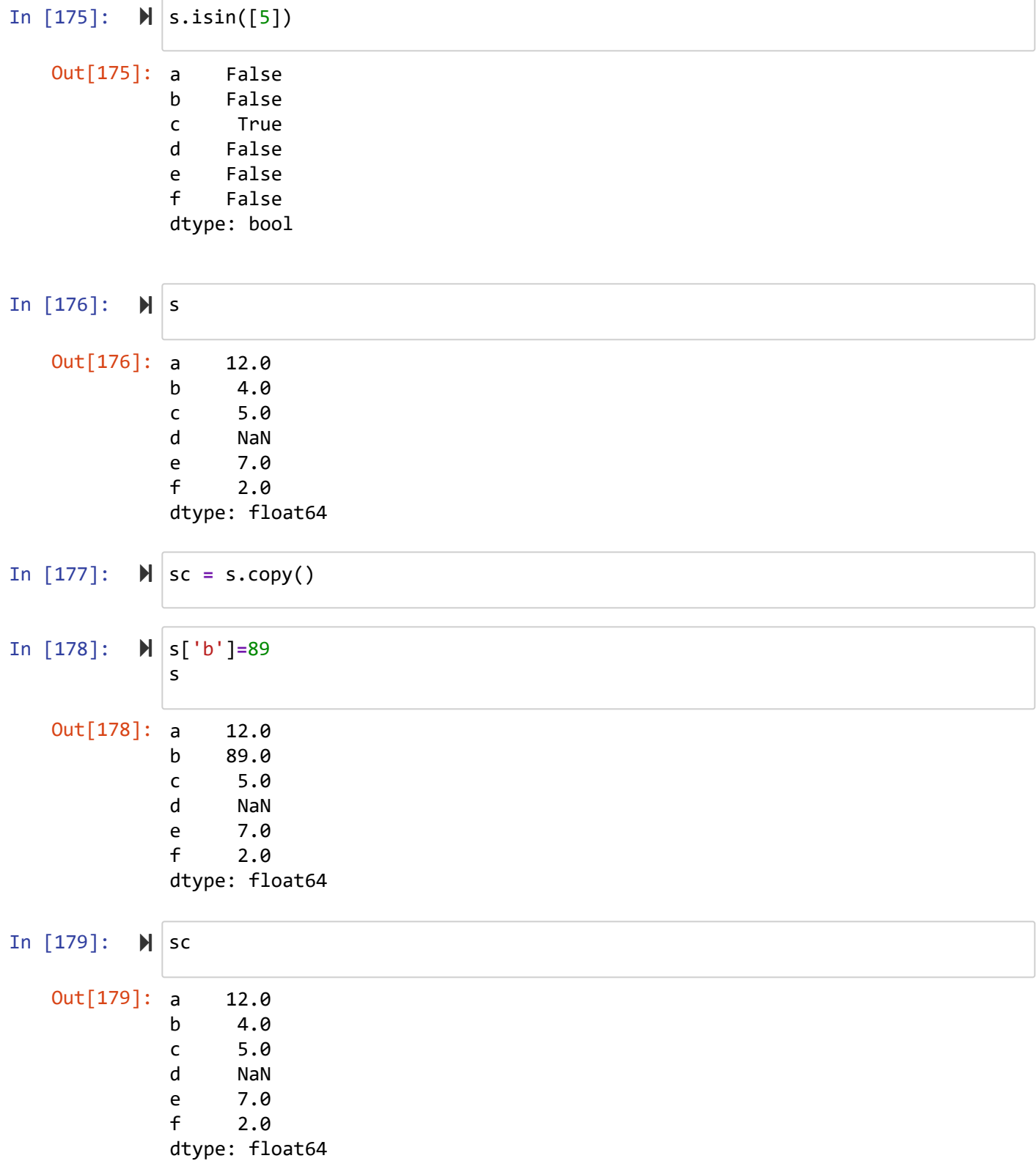

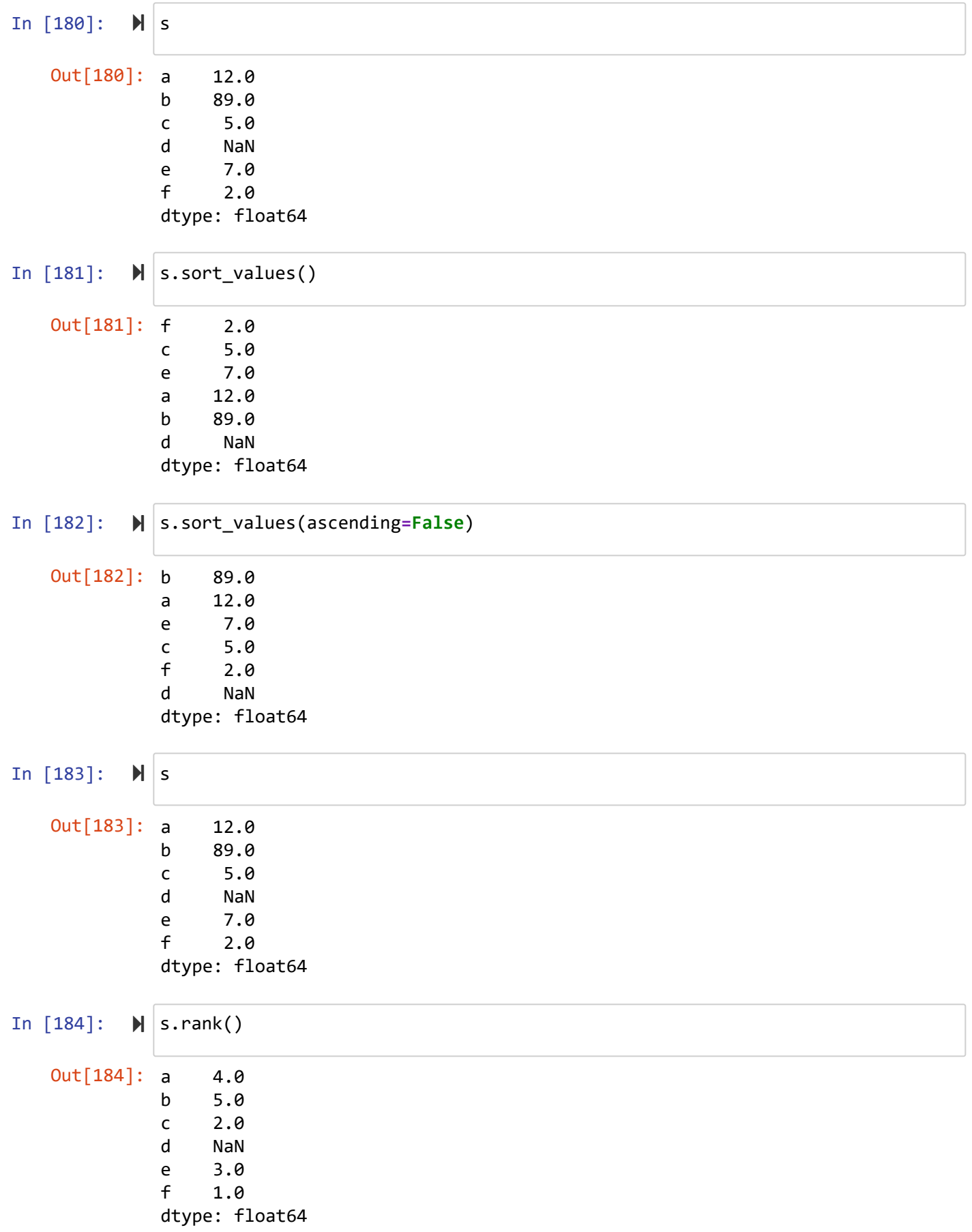

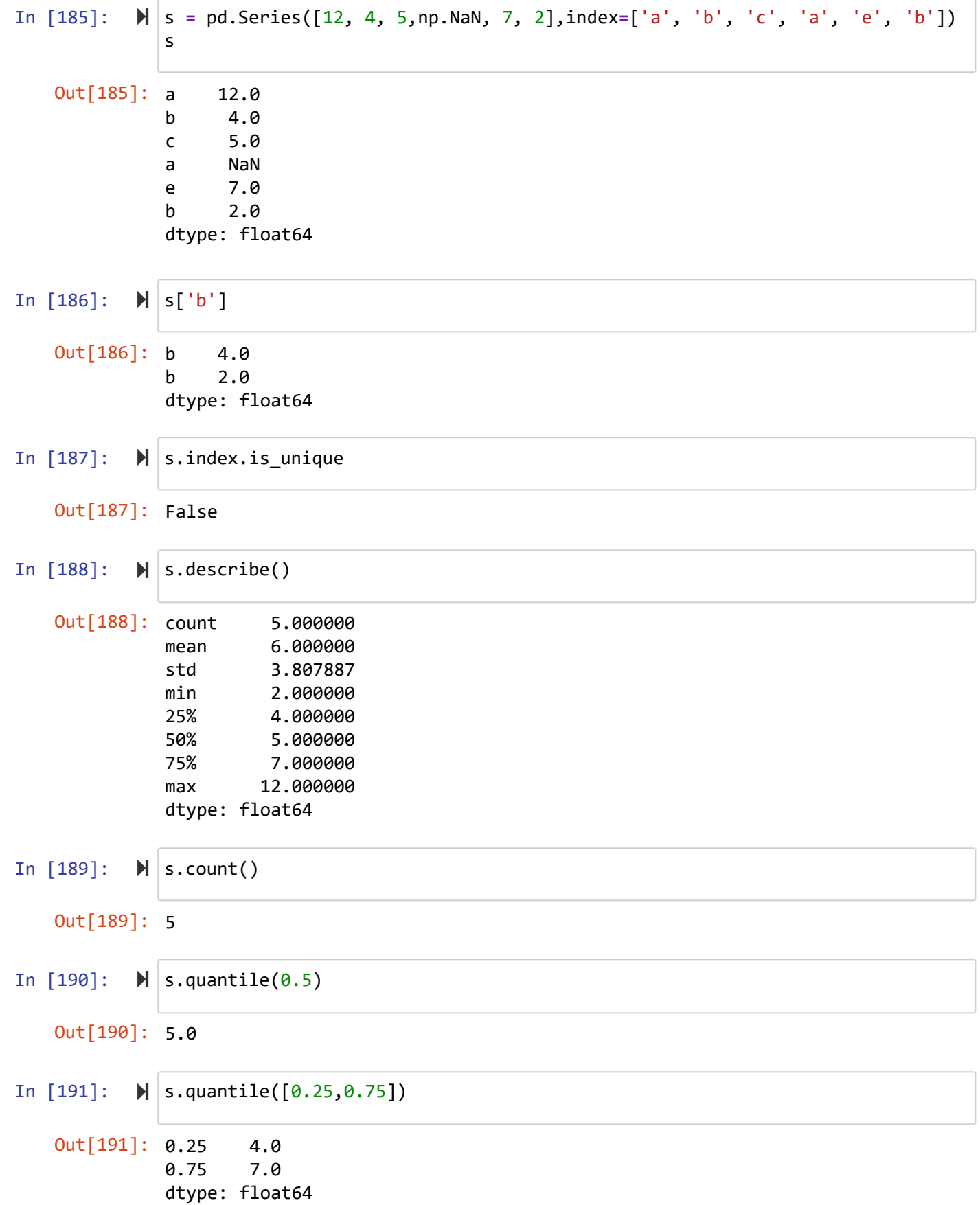

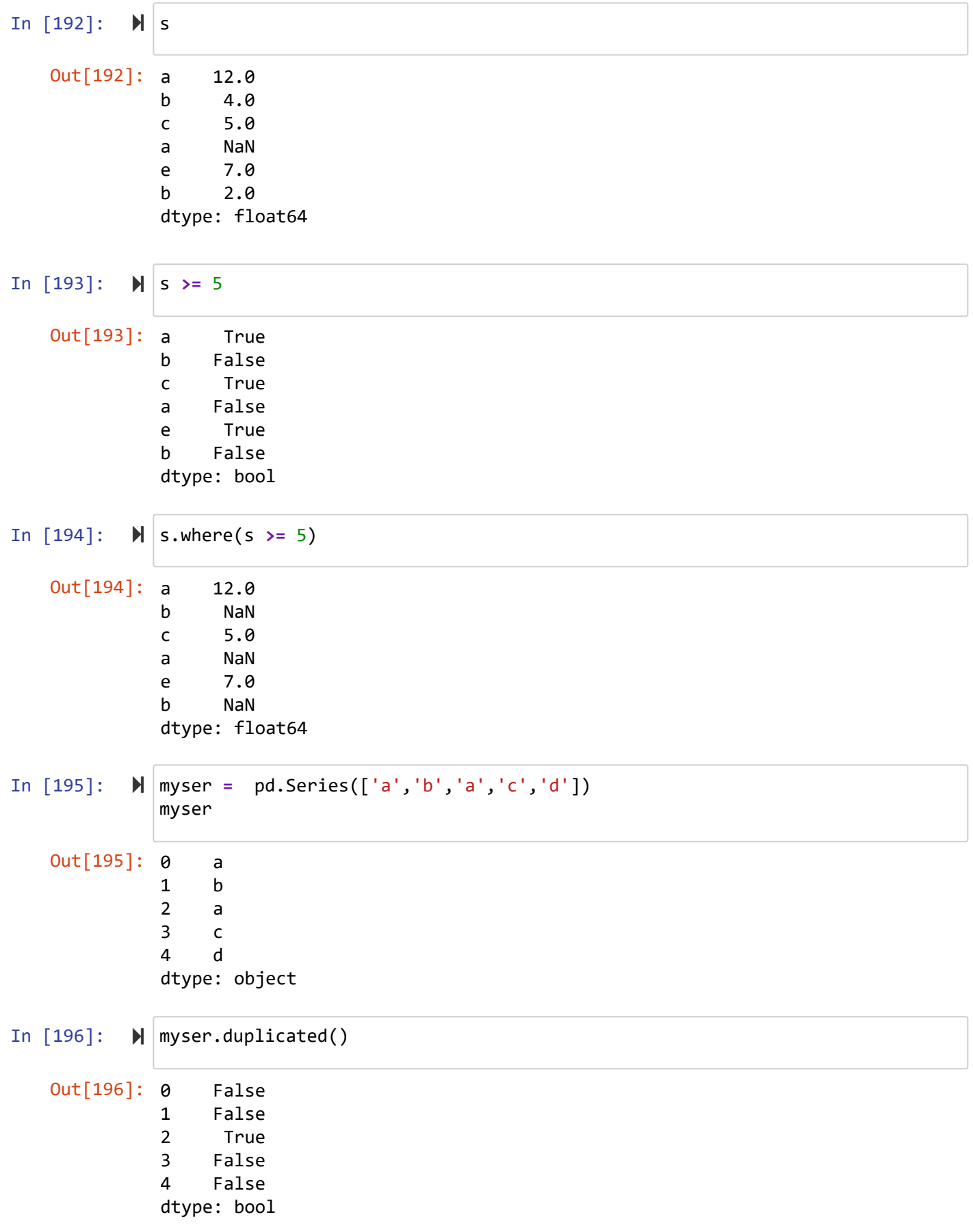

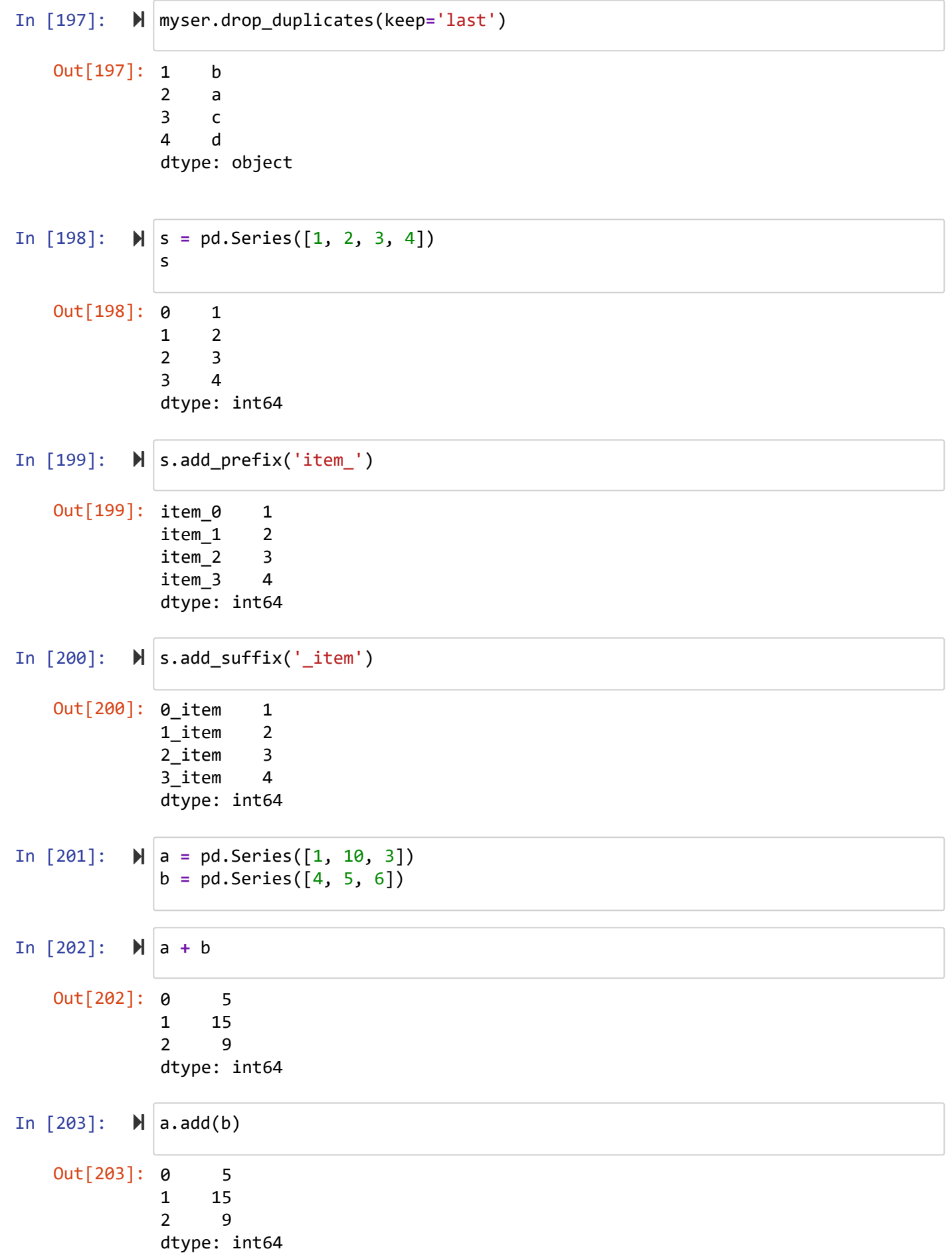

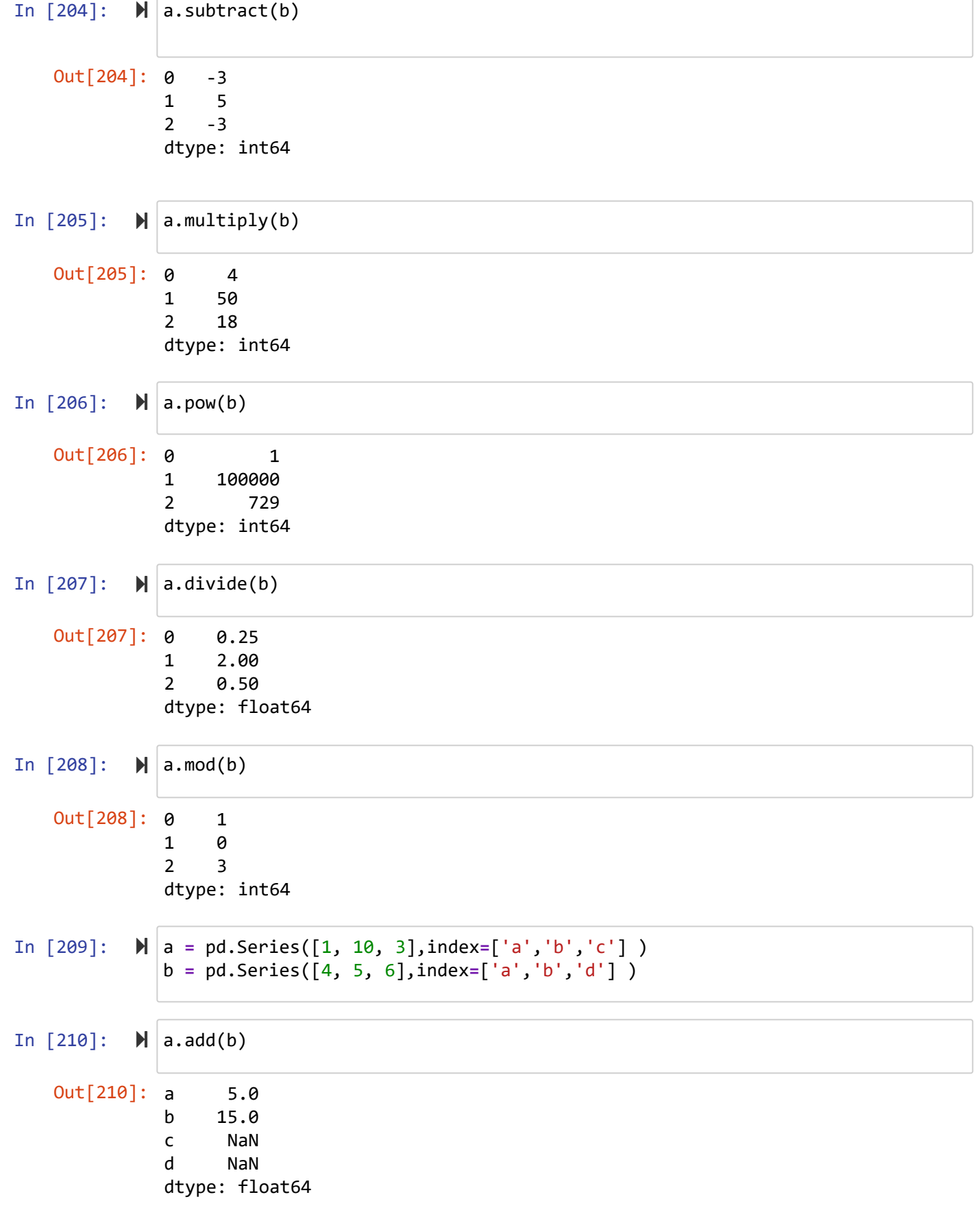

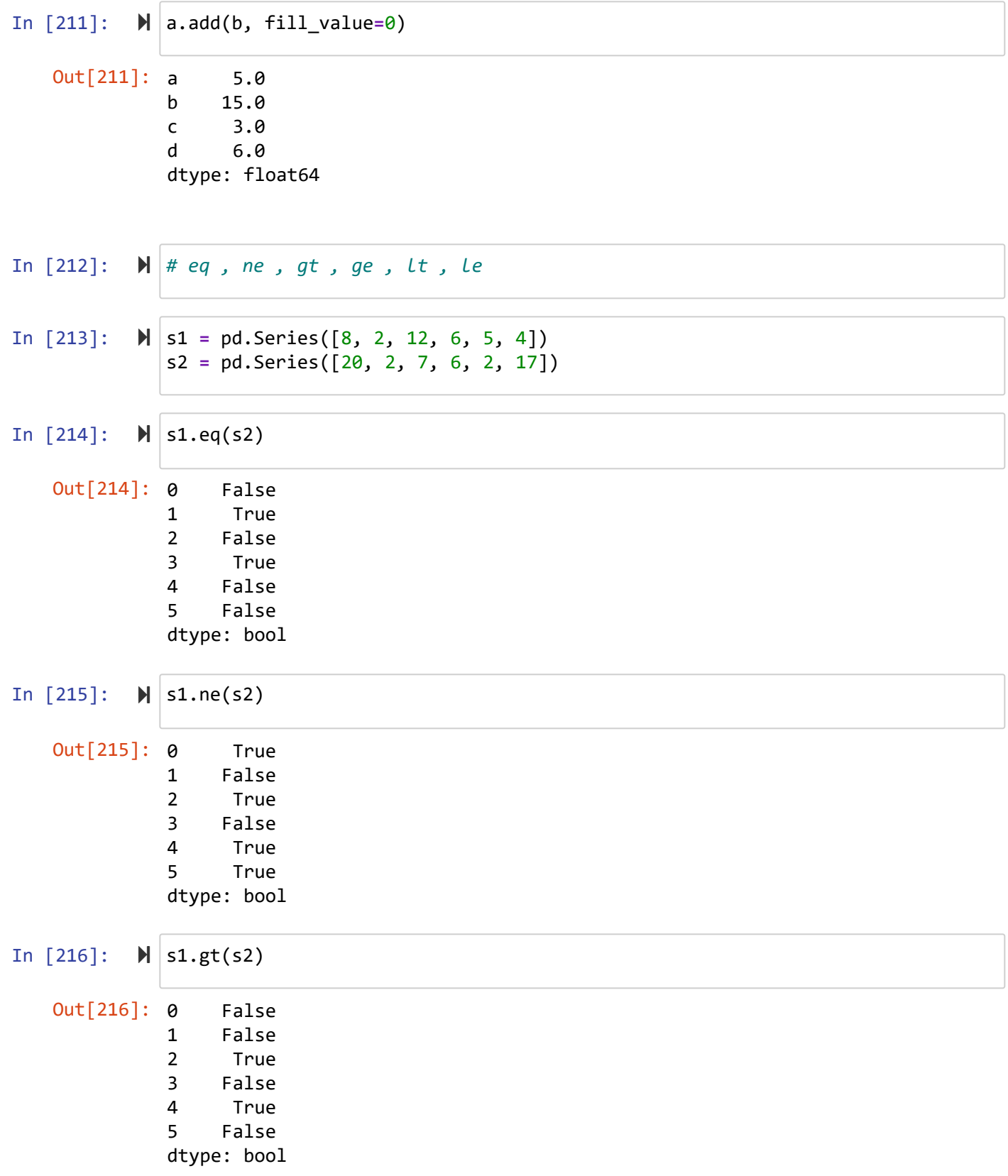

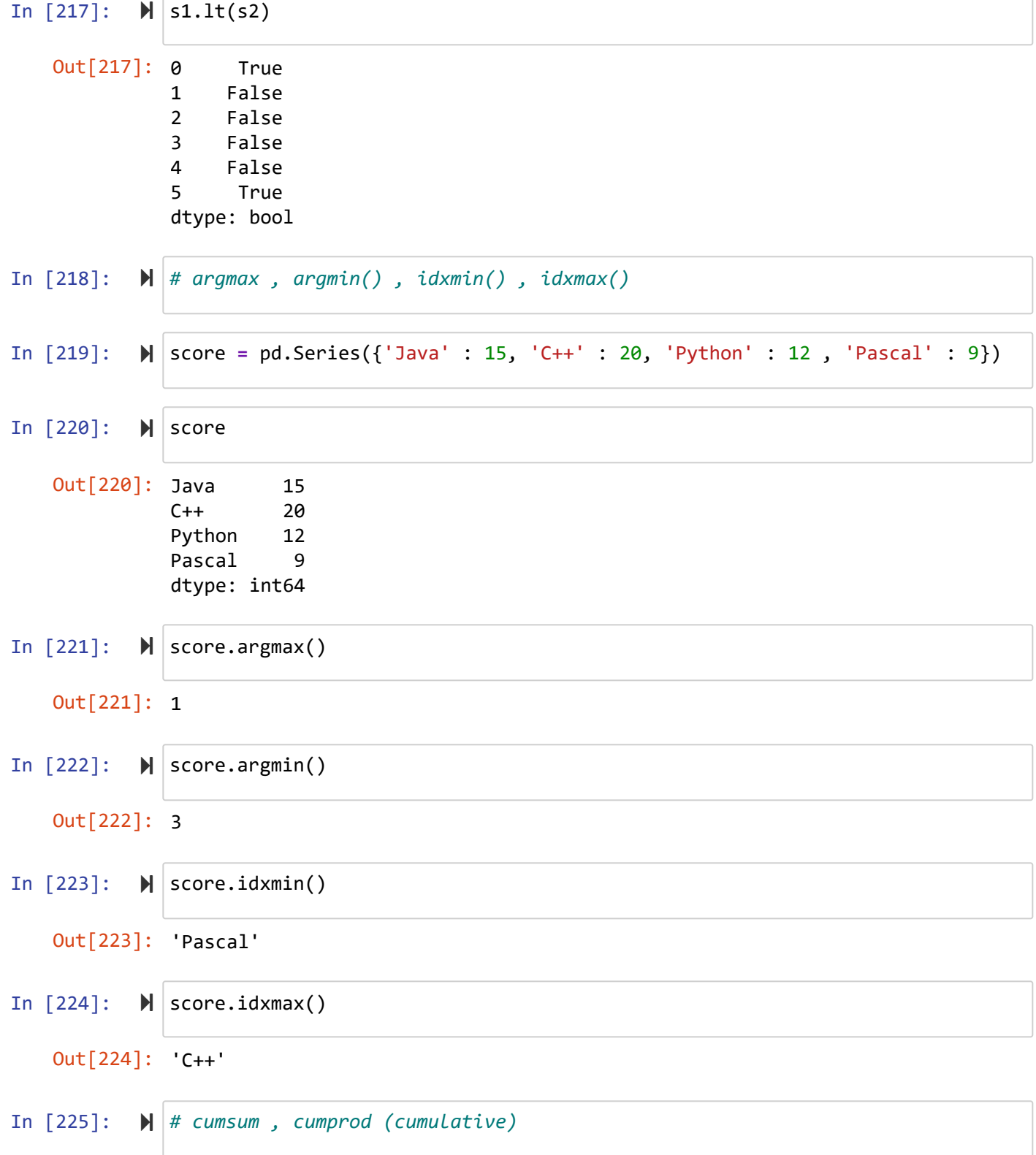

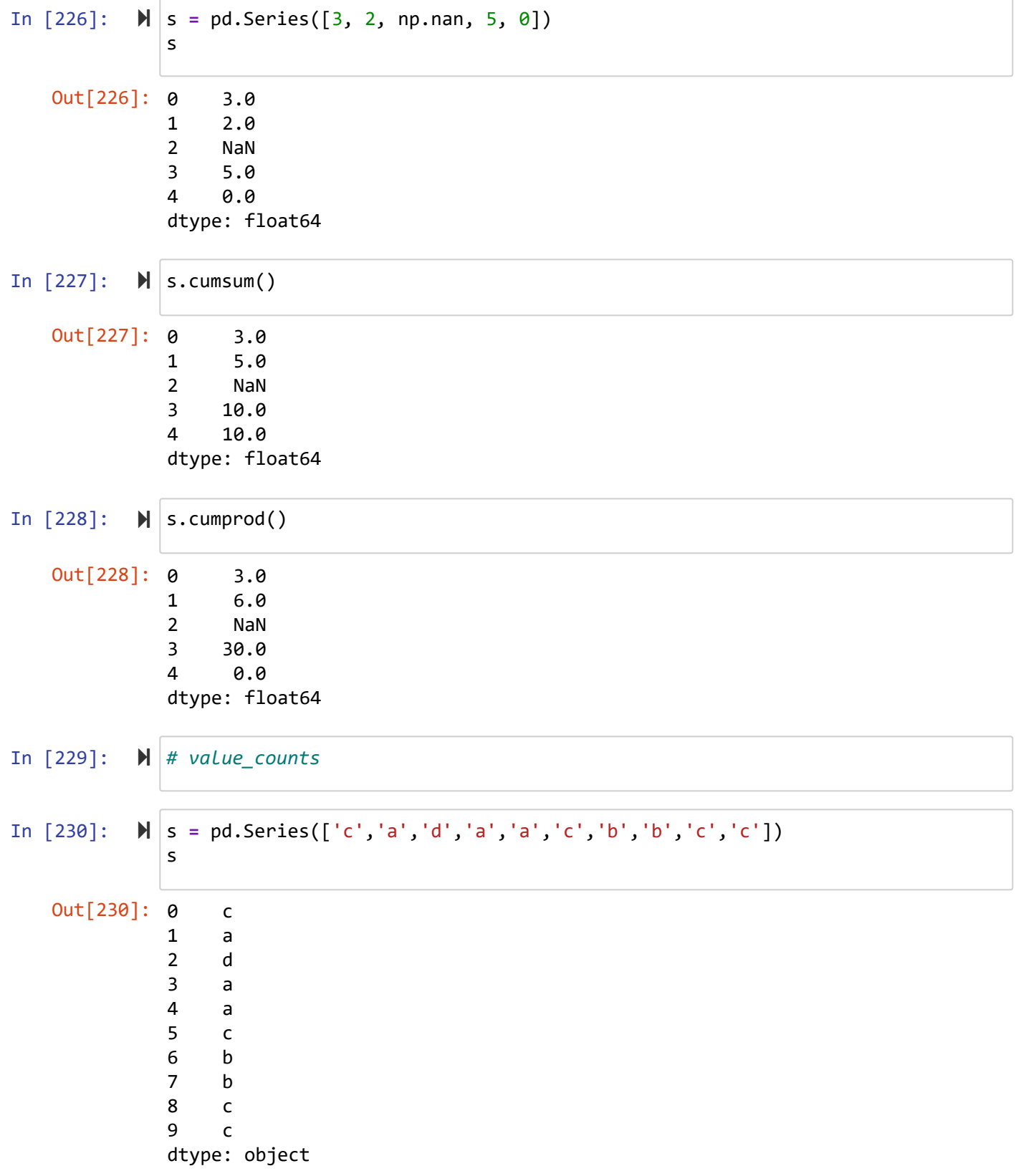

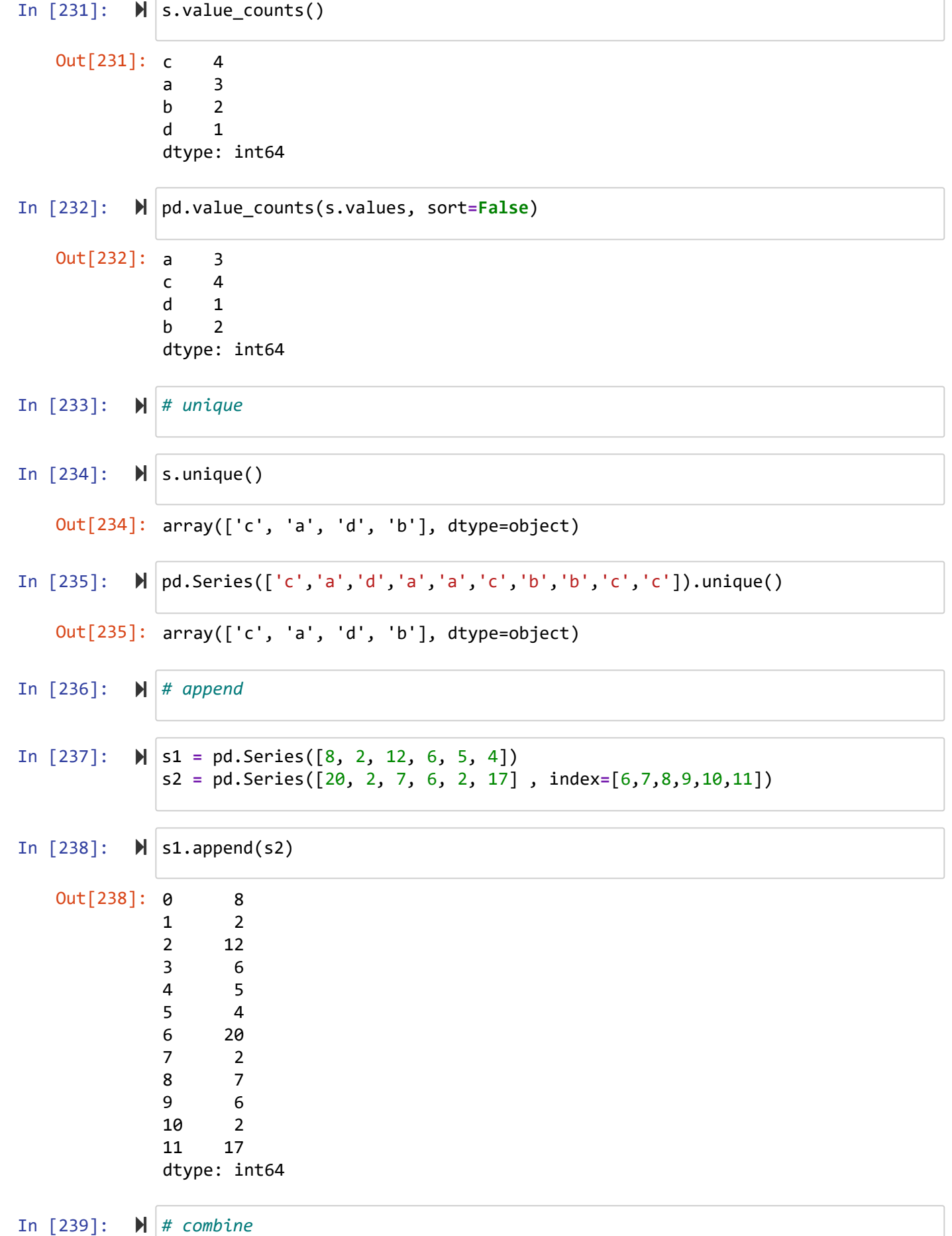

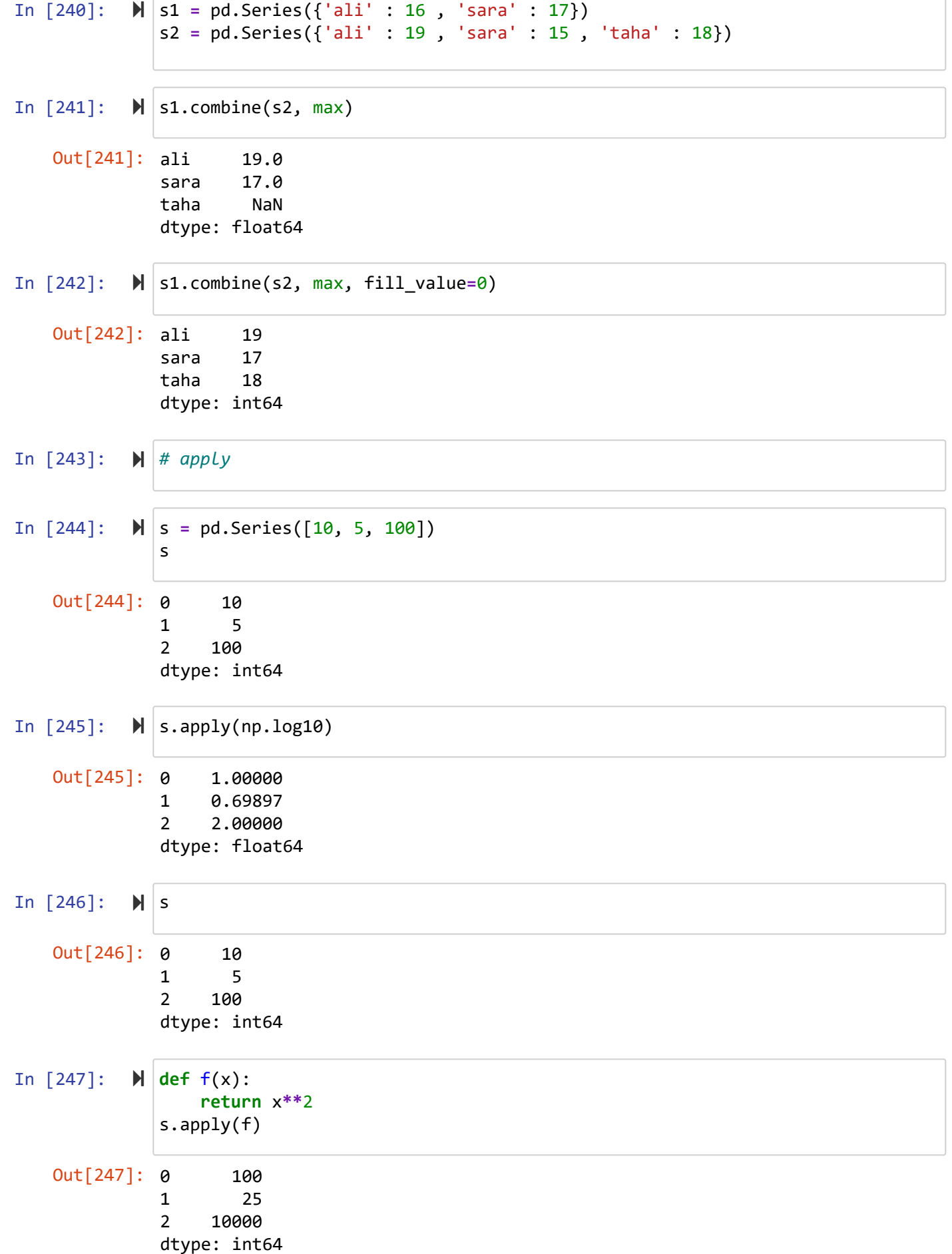

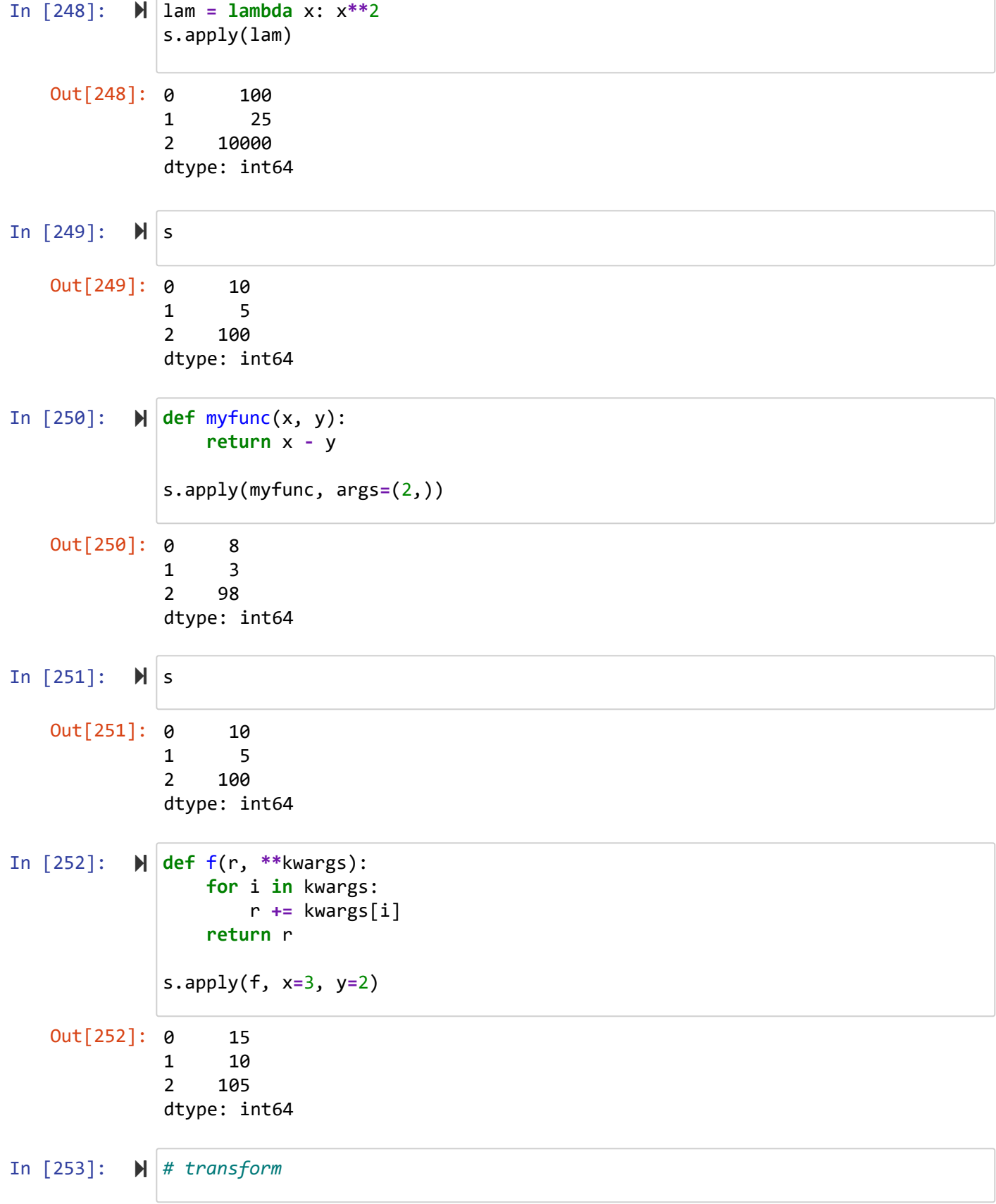

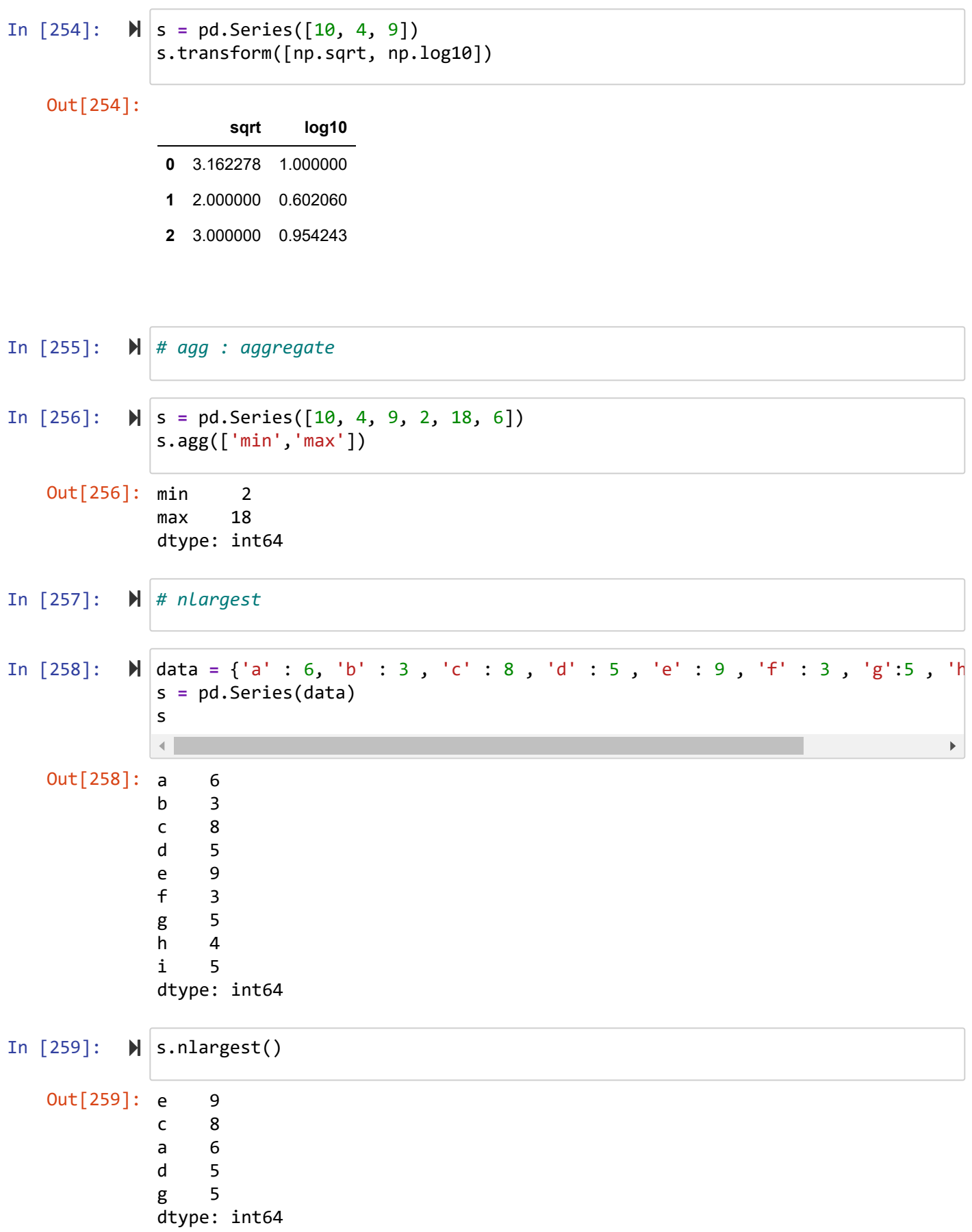

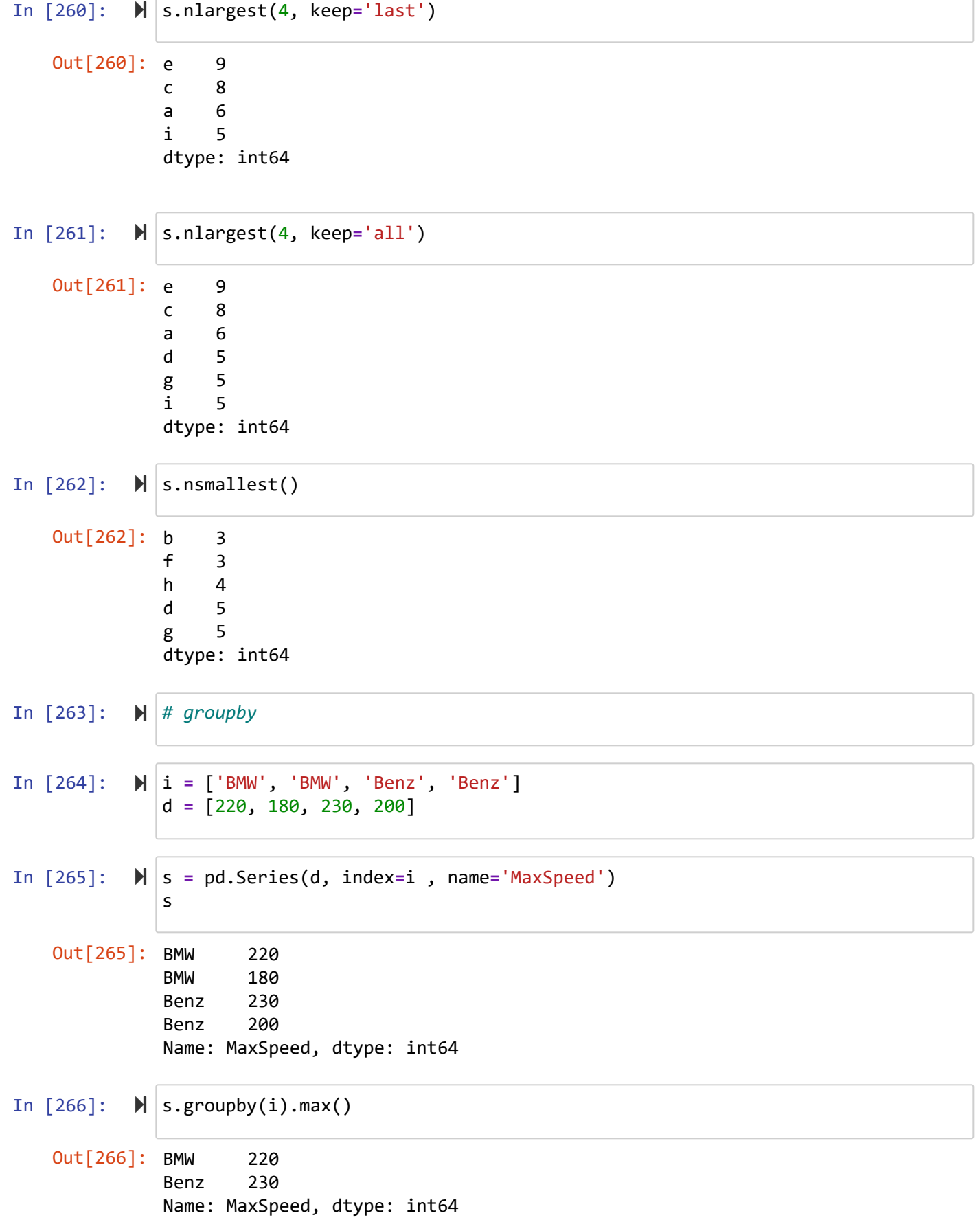

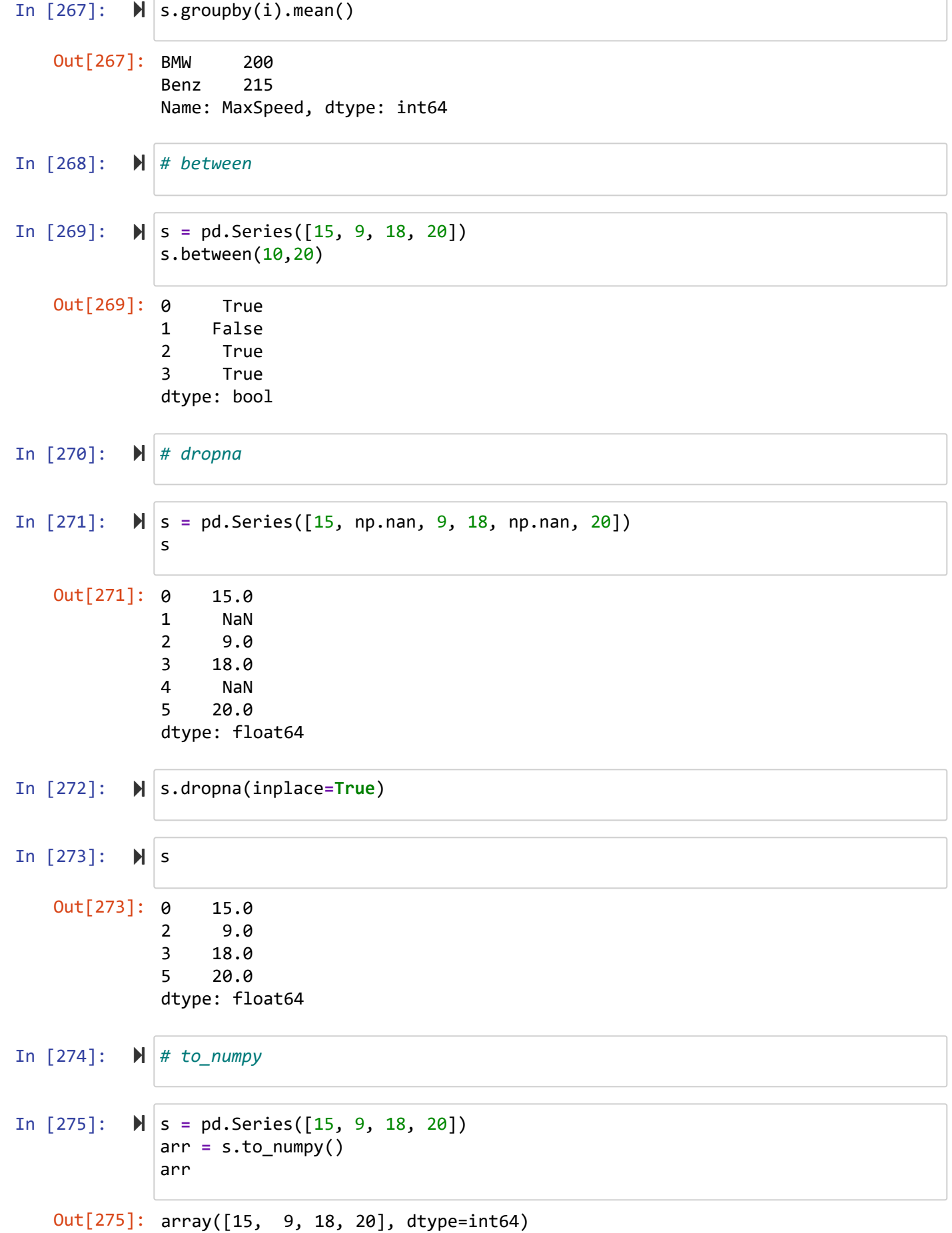

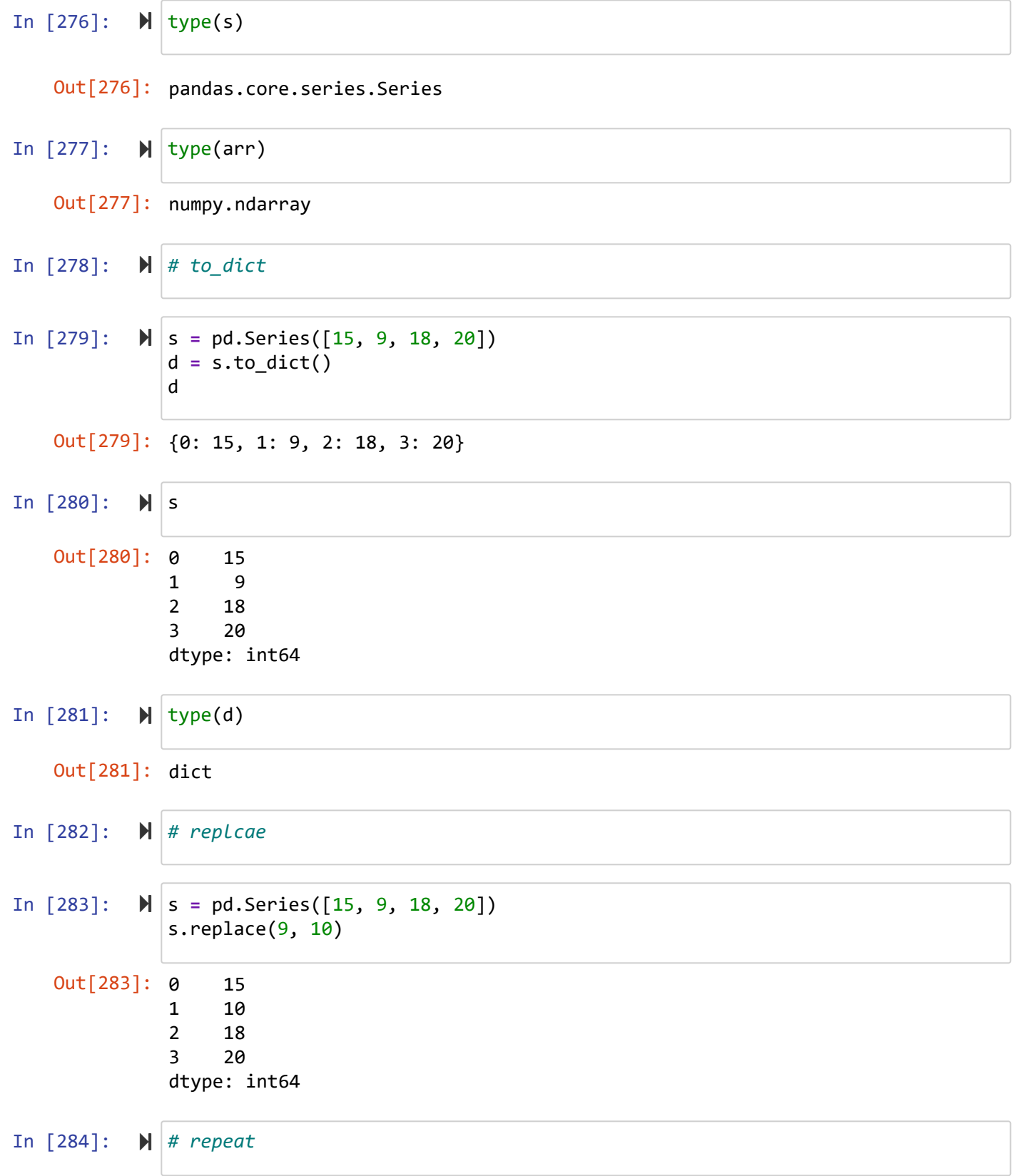

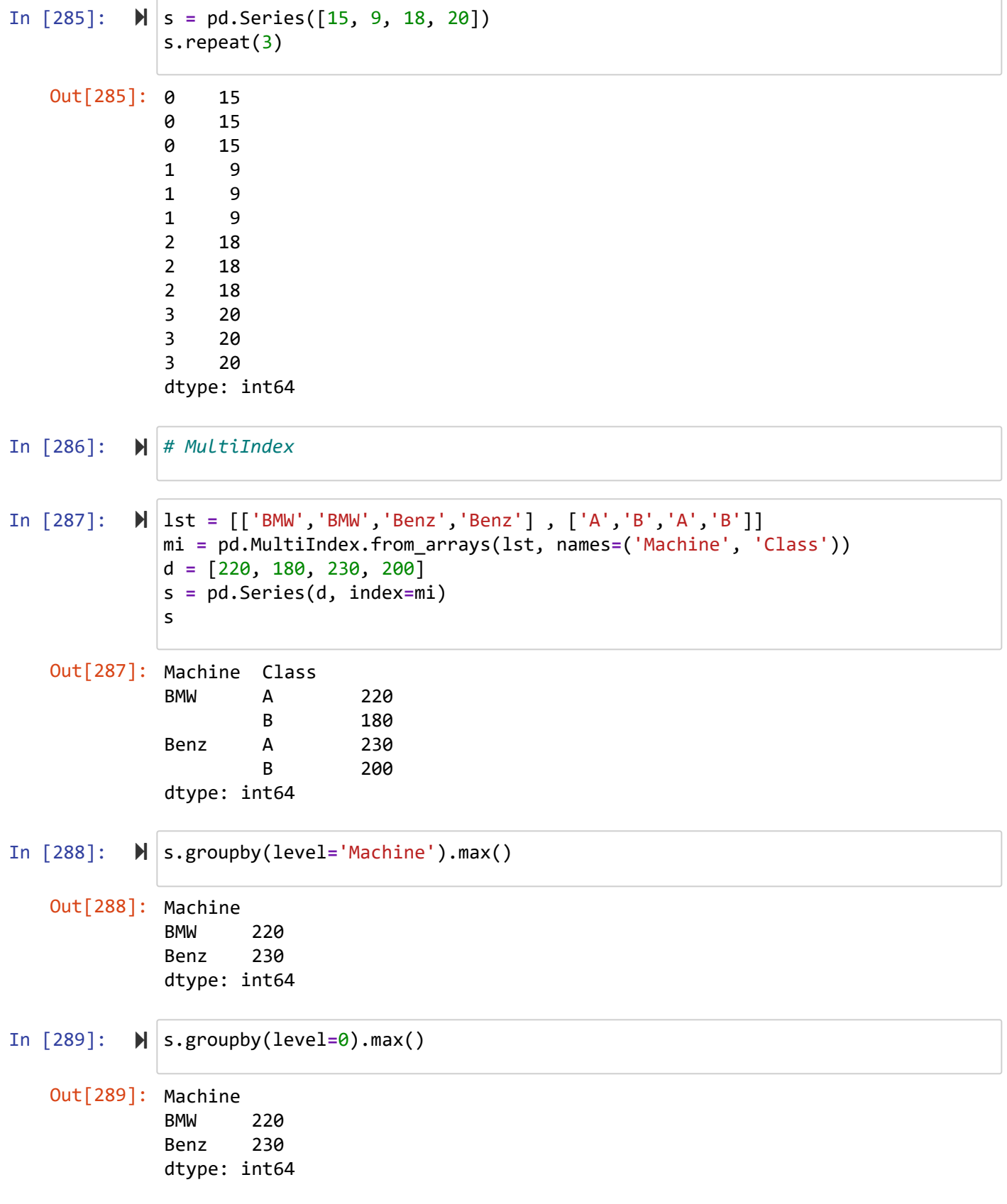

```
In [290]: 
In [291]: 
s.groupby(level=1).max()دانشگاه شهید مدنی آذربایجان
                                                                           برنامه نویسی پیشرفته با پایتون
   Out[290]: Class
               A 230
               B 200
               dtype: int64
   Out[291]: Class
               A 230
               B 200
               dtype: int64
           s.groupby(level='Class').max()
```
 $12...12...$ [Codes and Projects \(click here\) \(https://github.com/Amin-Golzari-Oskouei/Python-](https://github.com/Amin-Golzari-Oskouei/Python-Programming-Course-Advanced-2021)Programming-Course-Advanced-2021) slides and videos (click here) [\(https://drive.google.com/drive/folders/1Dx3v7fD1QBWL-MNP2hd7iIxaRbeALkkA\)](https://drive.google.com/drive/folders/1Dx3v7fD1QBWL-MNP2hd7iIxaRbeALkkA)

امین گلزاری اسکوئی